*\*\* Veuillez «enregistrer sous» votre formulaire avant la saisie d'informations \*\* Seuls les champs surlignés en jaune sont à compléter.*

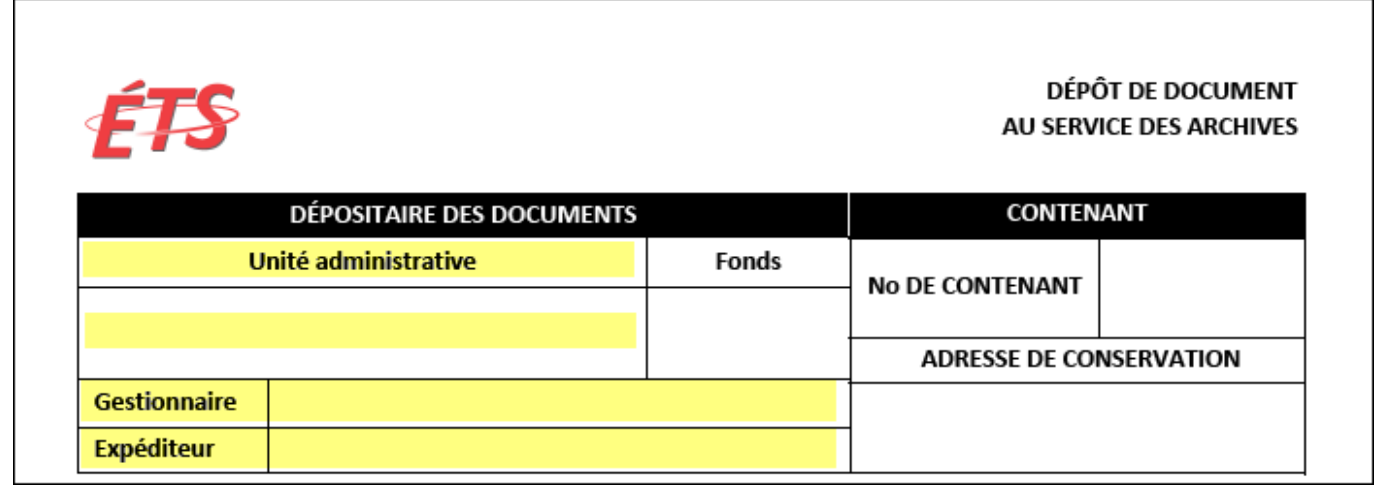

- Champ *Unité administrative* : Inscrire le nom de votre service/département.
	- Champ *Gestionnaire* : Inscrire le nom du directeur, gérant, régisseur de votre service/département.
- Champ *Expéditeur* : Inscrire le nom de la personne qui dépose (prépare les dossiers et remplis le formulaire) les documents au Service des archives.

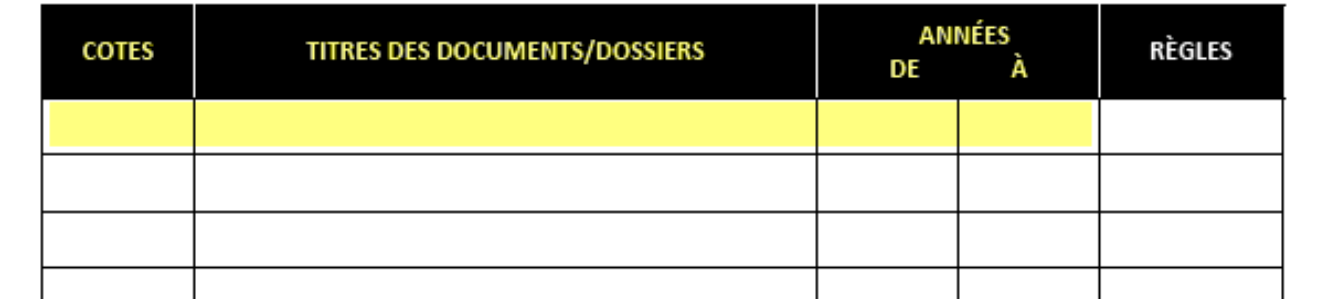

- Champ *Cotes* : Inscrire la cote de classement du document/dossier (si le plan de classification est appliqué dans votre service/département).
- Champ *Titres des documents/Dossiers* : Inscrire le titre ou l'intitulé du document/dossier.
- Champ *Années* : Inscrire la date de création du document ou les dates extrêmes des documents regroupés dans le dossier.

Dans la section des titres des documents/dossiers :

- Évitez d'inscrire des abréviations.
- Inscrivez seulement des acronymes très connus et utilisés couramment (Exemples : ETS, UQAM, RAMQ).
- $\checkmark$  Inscrivez des titres significatifs et évitez, dans la mesure du possible, d'inscrire « Divers ».
- $\checkmark$  Mentionnez s'il s'agit de documents de travail.

## *Dans le formulaire PDF seulement :*

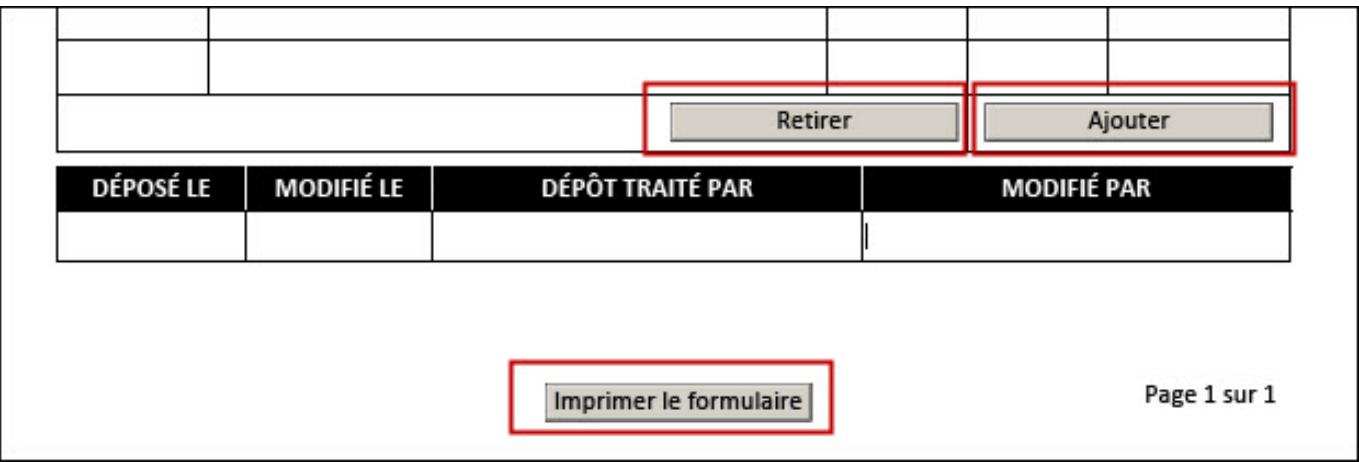

- Bouton *Retirer /Ajouter* : Pour retirer ou ajouter des lignes selon le nombre de documents/dossiers à inscrire. Les lignes peuvent s'étendre sur plusieurs pages.
- Bouton *Imprimer le formulaire* : Pour imprimer le formulaire.